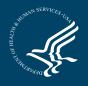

Promoting Organ, Eye, and Tissue Donation

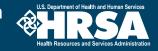

## Campaign Results Form

| Besults for (check all that apply to your reporting period):  July 2011– June 2012  July-Sept. 2012  Jun-March 2013  April-March 2014    D/D/LA Goal for Hoopital Campaign Registrations thru May 2013 (cptional):                                                                                                    | Date: Re                                                                 | eporting OPO/DLA:                  | Contact Person:     |                  |                             |               |            |  |
|----------------------------------------------------------------------------------------------------|--------------------------------------------------------------------------|------------------------------------|---------------------|------------------|-----------------------------|---------------|------------|--|
| OPO/DLA Goal for Hospital Campaign Registrations thru May 2013 (optional):    Hospital Partner:    # of New Campaign Registrations:    Social Media    Indicate whether strategy was:  employee only  public/community  both  Audience Reached (est.)    Social Media  Indicate whether strategy was:  employee only  public/community  both  Audience Reached (est.)    Mass Email  Indicate whether strategy was:  employee only  public/community  both  Audience Reached (est.)    Other Strategy  Indicate whether strategy was:  employee only  public/community  both  Audience Reached (est.)    Please Specify:  Indicate whether strategy was:  employee only  public/community  both  Audience Reached (est.)    Koditional Comments: | Results for (check all that apply to your reporting period):             |                                    |                     |                  |                             |               |            |  |
| Hospital Partner:  # of Cumulative Campaign Registrations:    # of New Campaign Registrations:                                                                                                    | July 2011–June 2012 July–Sept. 2012                                      |                                    | OctDec. 2012 J      |                  | anMarch 2013 April-May 2013 |               |            |  |
| # of New Campaign Registrations:                                                                                                    | OPO/DLA Goal for Ho                                                      | spital Campaign Registrations thru | May 2013 (optional) | :                |                             |               |            |  |
| # of New Campaign Registrations:                                                                                                    | Hospital Partner                                                         |                                    |                     |                  |                             |               |            |  |
| Strategies Implemented:  Donor Drive  Indicate whether strategy was:  employee only  public/community  both  Audience Reached (est.)                                                                                                    |                                                                          |                                    |                     |                  |                             |               |            |  |
| Donor Drive  Indicate whether strategy was:  employee only  public/community  both  Audience Reached (est.)    Mass Email  Indicate whether strategy was:  employee only  public/community  both  Audience Reached (est.)    Mass Email  Indicate whether strategy was:  employee only  public/community  both  Audience Reached (est.)    Other Strategy  Indicate whether strategy was:  employee only  public/community  both  Audience Reached (est.)    Please Specify:  Indicate whether strategy was:  employee only  public/community  both  Audience Reached (est.)    # of New Campaign Registrations:                                                                                                    |                                                                          |                                    |                     |                  |                             |               |            |  |
| Social Media  Indicate whether strategy was:  employee only  public/community  both  Audience Reached (est.)    Mass Email  Indicate whether strategy was:  employee only  public/community  both  Audience Reached (est.)    Other Strategy  Indicate whether strategy was:  employee only  public/community  both  Audience Reached (est.)    Please Specify:  Indicate whether strategy was:  employee only  public/community  both  Audience Reached (est.)    Additional Comments:                                                                                                    |                                                                          |                                    | omplouse entre      | public/community | both                        | Audionan Desa | had (act ) |  |
| Mass Email  Indicate whether strategy was:  employee only  public/community  both  Audience Reached (est.)                                                                                                    |                                                                          |                                    |                     |                  |                             |               |            |  |
| Other Strategy  Indicate whether strategy was:  employee only  public/community  both  Audience Reached (est.)                                                                                                    |                                                                          |                                    |                     |                  |                             |               |            |  |
| Please Specify:    Additional Comments:        Hospital Partner:        # of New Campaign Registrations:  # of Cumulative Campaign Registrations:    Strategies Implemented:        Strategies Implemented:        Donor Drive  Indicate whether strategy was:  employee only  public/community  both  Audience Reached (est.)                                                                                                    |                                                                          | 0.                                 |                     |                  |                             |               |            |  |
| Hospital Partner:                                                                                                    |                                                                          |                                    |                     |                  |                             |               | , <u> </u> |  |
| Hospital Partner:                                                                                                    |                                                                          |                                    |                     |                  |                             |               |            |  |
| Hospital Partner:                                                                                                    |                                                                          |                                    |                     |                  |                             |               |            |  |
| Hospital Partner:                                                                                                    |                                                                          |                                    |                     |                  |                             |               |            |  |
| # of New Campaign Registrations:  # of Cumulative Campaign Registrations:    Strategies Implemented:    Donor Drive  Indicate whether strategy was:  employee only  public/community  both  Audience Reached (est.)                                                                                                    | Additional Comments:                                                     | :                                  |                     |                  |                             |               |            |  |
| # of New Campaign Registrations:  # of Cumulative Campaign Registrations:    Strategies Implemented:    Donor Drive  Indicate whether strategy was:  employee only  public/community  both  Audience Reached (est.)                                                                                                    |                                                                          |                                    |                     |                  |                             |               |            |  |
| # of New Campaign Registrations:  # of Cumulative Campaign Registrations:    Strategies Implemented:    Donor Drive  Indicate whether strategy was:  employee only  public/community  both  Audience Reached (est.)                                                                                                    |                                                                          |                                    |                     |                  |                             |               |            |  |
| # of New Campaign Registrations:  # of Cumulative Campaign Registrations:    Strategies Implemented:    Donor Drive  Indicate whether strategy was:  employee only  public/community  both  Audience Reached (est.)                                                                                                    |                                                                          |                                    |                     |                  |                             |               |            |  |
| # of New Campaign Registrations:  # of Cumulative Campaign Registrations:    Strategies Implemented:    Donor Drive  Indicate whether strategy was:  employee only  public/community  both  Audience Reached (est.)                                                                                                    | Lisevitel Deutrouv                                                       |                                    |                     |                  |                             |               |            |  |
| Strategies Implemented:  Donor Drive  Indicate whether strategy was:  employee only  public/community  both  Audience Reached (est.)    Social Media  Indicate whether strategy was:  employee only  public/community  both  Audience Reached (est.)    Mass Email  Indicate whether strategy was:  employee only  public/community  both  Audience Reached (est.)    Other Strategy  Indicate whether strategy was:  employee only  public/community  both  Audience Reached (est.)                                                                                                    |                                                                          |                                    |                     |                  |                             |               |            |  |
| Donor DriveIndicate whether strategy was:employee onlypublic/communitybothAudience Reached (est.)Social MediaIndicate whether strategy was:employee onlypublic/communitybothAudience Reached (est.)Mass EmailIndicate whether strategy was:employee onlypublic/communitybothAudience Reached (est.)Other StrategyIndicate whether strategy was:employee onlypublic/communitybothAudience Reached (est.)Other StrategyIndicate whether strategy was:employee onlypublic/communitybothAudience Reached (est.)                                                                                                    | # of New Campaign Registrations: # of Cumulative Campaign Registrations: |                                    |                     |                  |                             |               |            |  |
| Social Media  Indicate whether strategy was:  employee only  public/community  both  Audience Reached (est.)    Mass Email  Indicate whether strategy was:  employee only  public/community  both  Audience Reached (est.)    Other Strategy  Indicate whether strategy was:  employee only  public/community  both  Audience Reached (est.)                                                                                                    | Strategies Implemente                                                    | ed:                                |                     |                  |                             |               |            |  |
| Mass Email  Indicate whether strategy was:  employee only  public/community  both  Audience Reached (est.)    Other Strategy  Indicate whether strategy was:  employee only  public/community  both  Audience Reached (est.)                                                                                                    | Donor Drive                                                              | Indicate whether strategy was:     | employee only       | public/community | both                        | Audience Read | hed (est.) |  |
| Other Strategy Indicate whether strategy was: employee only public/community both Audience Reached (est.)                                                                                                    | Social Media                                                             | Indicate whether strategy was:     | employee only       | public/community | both                        | Audience Read | hed (est.) |  |
|                                                                                                    | Mass Email                                                               | Indicate whether strategy was:     | employee only       | public/community | both                        | Audience Read | hed (est.) |  |
| Please Specify:                                                                                                    | Other Strategy                                                           | Indicate whether strategy was:     | employee only       | public/community | both                        | Audience Read | hed (est.) |  |
|                                                                                                    | Please Specify:                                                          |                                    |                     |                  |                             |               |            |  |
|                                                                                                    |                                                                          |                                    |                     |                  |                             |               |            |  |
|                                                                                                    |                                                                          |                                    |                     |                  |                             |               |            |  |
| Additional Comments:                                                                                                    | Additional Comments:                                                     | :                                  |                     |                  |                             |               |            |  |

If you are an OPO/DLA reporting for numerous hospitals in your area, submit as many forms as needed. Please indicate your OPO/DLA name at the top of each form. Please contact Akoya at <u>wpfl@akoyaonline.com</u> or 412-481-9800 with any questions. To submit completed form, click "submit" button or fax to 412-432-1307.

SUBMIT